## <span id="page-0-0"></span>5.243 max\_n

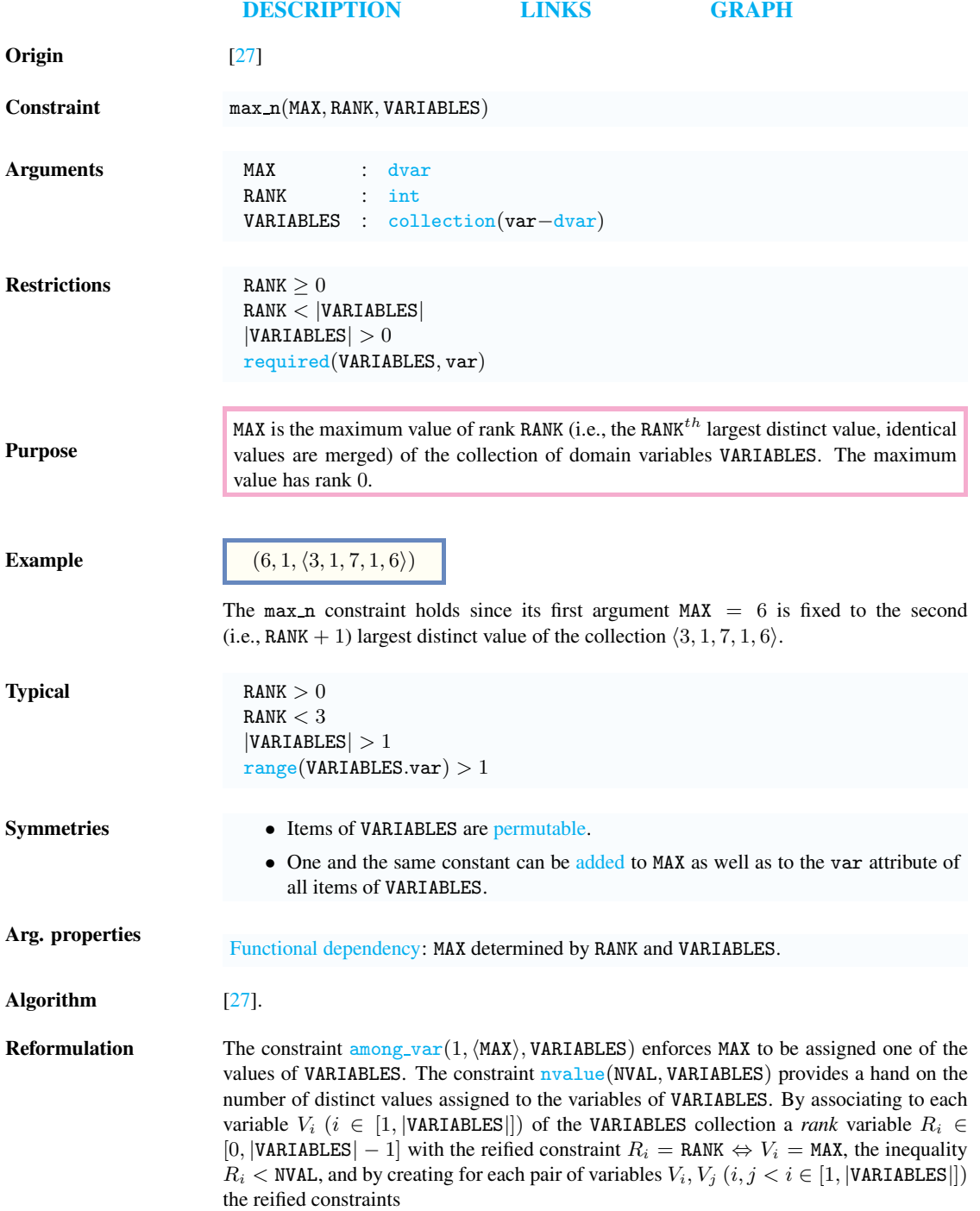

## <sup>20000128</sup> 1619

<span id="page-1-0"></span>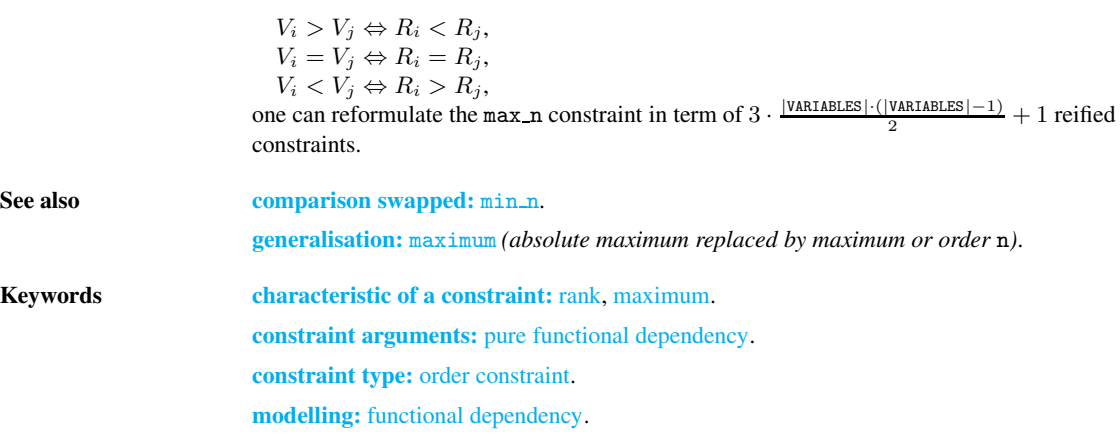

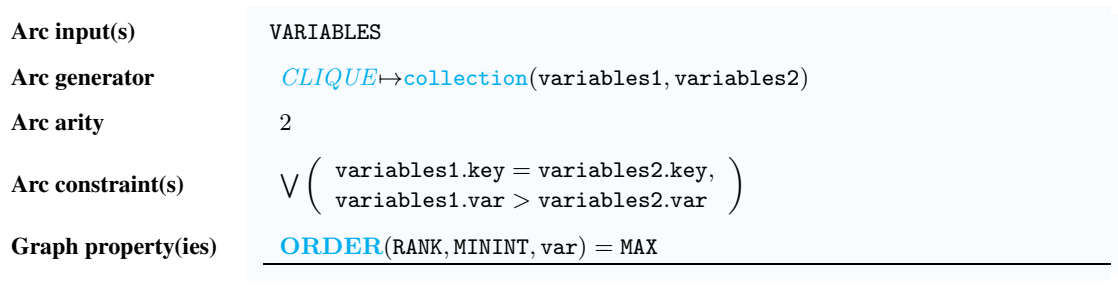

Graph model Parts (A) and (B) of Figure [5.516](#page-2-1) respectively show the initial and final graph associated with the Example slot. Since we use the ORDER graph property, the vertex of rank 1 (without considering the loops) of the final graph is outlined with a thick circle.

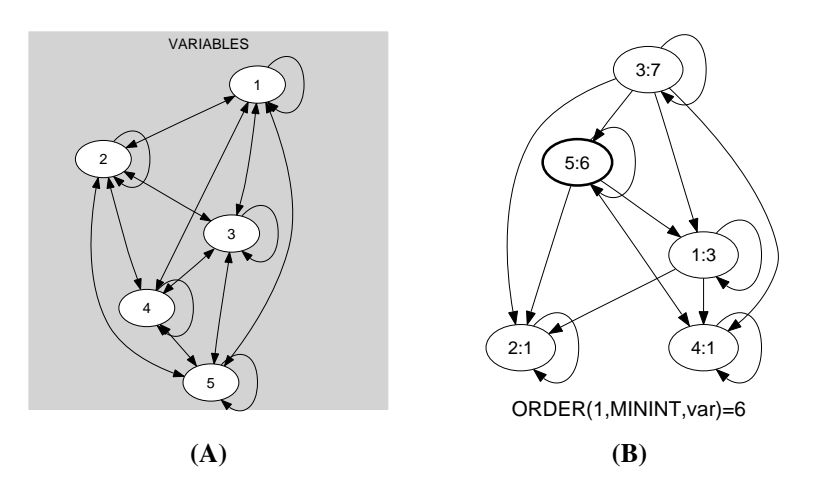

<span id="page-2-1"></span>Figure 5.516: Initial and final graph of the max n constraint

<span id="page-2-0"></span>

1621